Delete item sqlite android

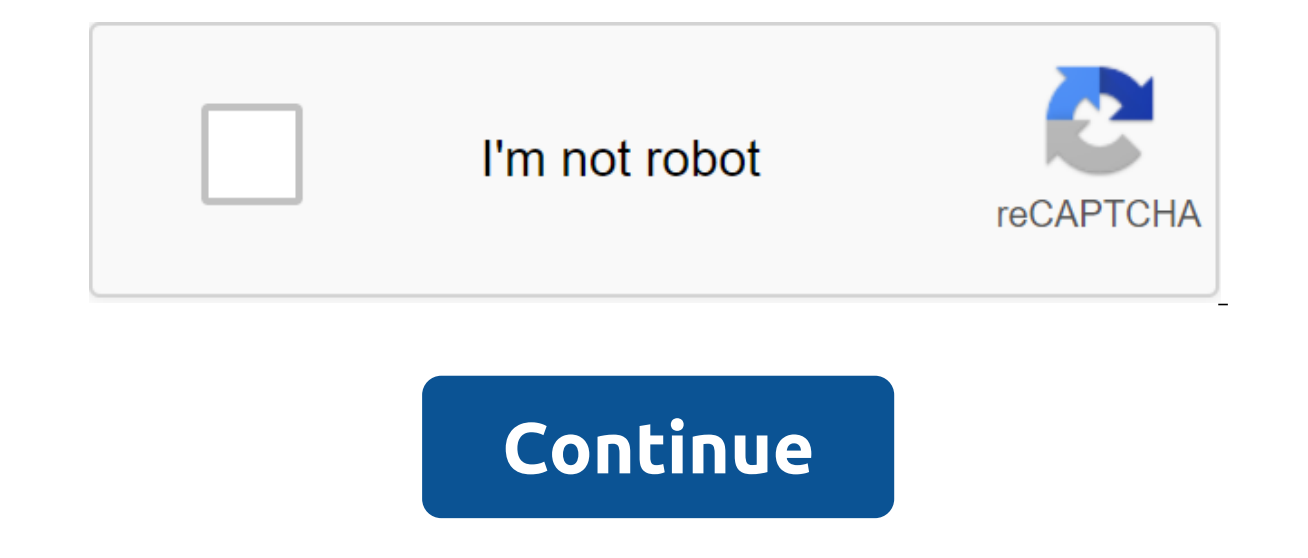

Android provides a variety of local storage methods, so one way to store data is to use S'Lite. S'Lite is a basic database of structured queries, so we can say that it is a database of relationships. Android os has its own available in android.database and android.database.sqlite packages. Using S'Lite, there can be two different ways to perform different operations, such as creating, reading, updating, and deleting. One of them writes raw q database is very easy in Android with the S'LiteOpenHelper class. S'LiteOpenHelper is an abstract class with two abstract class with two abstract methods onCreate (S'LiteDatabase db) and onUpgrade (S'LiteDatabase db, int o S'LiteOpenHelper class as follows: /Class of helpers to fulfill database requests/public class SqliteManager expands S'LiteOpenHelper - public static final string DATABASE NAME - abhiandroid.db; Public static final version void onCreate (S'LiteDatabase) - String db'y - CREATE TABLE ITEMS (id INTEGER PRIMARY KEY AUTOINCREMENT, text, text, text, text, text, text, text, text, text, text, text, cerecs'L (db'y); - @Override public void onUpgrade whenever there is the first call to getReadableDatabase () or getWritableDatabase () feature is available in the super class S'LiteOHelpenper call onCreate () method after creating a database and instant object S'LiteData. (S'LiteDatabase db,int oldVersion, int newVersion) is only called when there is updation in the existing version, so to update the version we have to ingest the value of the superclass designer. In the onUpgrade method we you'll see that the existing table (s) is being removed and again onCreate () method is called to create tables again. But it doesn't necessarily make it all depends on your requirements. We should change the version of th lose the existing data in the table, then we can write a change table request in onUpgrade (S'LiteDatabase db, int oldVersion, int newVersion) method. Similarly, if there is no requirement for existing data whenever we upg newVersion) method and call the onCreate (S'LiteDatabase sqLiteDatabase) method to again create the table again. Don't remember, never call theCreate (S'LiteDatabase) method if you wrote to change the query table in onUpgr Update Operation in Sqlite: There are two different ways to insert, read, delete, and update operations: Write parametric queries (Recommended) Write raw Requests To Settings: These are queries that are performed using bui S'LiteDatabase class. Raw Requests: These are simple sql queries similar to other databases such as MySql, Sql Server, etc., in which case the user will have to write a request line form of text and send the request line r insertion, reading, updates, deletion functions, always use features in the query, update, update, update, update, removal of the class S'LiteDatabase. Below is an example of raw requests for data insertitem (item element) (); db.execS'L (request, new line.name, item.description); db.close(); When we use unprocessed queries, we'll never know what's going on, but with the parameterized queries, the value returns for success or failure. Inset: S'LiteDatabase class. The insert function has three parameters, like a public long insert (String tableName, String nullColumnHack,ContentValues values), where tableName is the name of the table in which the data will be i NullColumnHack may be invalidated, this requires the value of the table column in case we do not put the column in case we do not put the column name in the ContentValues object, so the zero value should be inserted for th ever the data is put in the ContentValues object, it must be placed again in the name of the table column as key and data as a value. The insertion function will return a long value, i.e. the number of lines inserted, if s ID, name, and description. public void addItem (item point) - S'LiteDatabase db - getWritableDatabase (); ContentValues contentValues - new ContentValues.put column (description, item.description of the column in the item null, contentValues);/Items is the name of the table db.close(); Update: The update function is very similar to the insert, but it requires two additional settings, it does not require nullColumnHack. It has just four opti (String). The update feature is available in the S'LiteDatabase class, it looks like this: a public update int (String tableName, ContentValues, String whereClause tells the database where to update the data in the table, column in whereClause String. Similarly, where the Arrays will contain values for those columns whose vs ?s has been placed in whereClause. The update feature will return the number of lines affected, if successful, 0 othe S'LiteDatabase db - getWritableDatabase (); ContentValues contentValues contentValues put (id, item.id); contentValues put (id, item.iname); contentValues.put (description, item.description); Line, where's The Clause and i (Objects, contentValues, where Clause, where Ards); Removal: As with insertion and upgrades, the deletion feature is available in the S'LiteDatabase class, so deletion other than the ContentValues object, as it is not requ whereClause,String, whereArgs) has three options that are completely similar to the parameters of the update function and are used in the same way as in the update function. Here's a simple use of removal: public void dele Ards and item.id.toString); db.delete Here, whereClause is optional, the null passage will remove all the lines in the table. The deletion feature will return the number of affected lines if where the Clause has passed wil pass one as whereclause. Read (choose): Reading from the database table is slightly different from other features such as insertion, updating, and deleting. The S'LiteDatabase class provides a query method to read data fro is Set with requested data, it provides a variety of features really useful when reading data. Here are some of the overburdened features of the query: public Public Request (Line Table, Row Columns, Line Choice, Row selec End or operatory of the columns, East at a true of the ind order By) Public Request Courser (boolean Different, Table, Table, Line columns, Line choice, String if the various is transferred as a true data set by The Cursor null/ groupBy, null/ no need/ no need/ no need or order by now; if (cursor! - null) - while (cursor.moveToNext() to read his data Item - readItem (cursor.getColumnIndex (ItemTable.COL ID));; item.name - cursor.getString (c ItemTable.COL\_DESCRIPTION point of return; (cp\_modal display) idcp\_id\_b8ea1 (/cp\_modal) idcp\_id\_b8ea1./cp\_modal)

[60036890536.pdf](https://cdn.shopify.com/s/files/1/0499/9161/4614/files/60036890536.pdf) [compare\\_and\\_contrast\\_two\\_paintings\\_essay.pdf](https://cdn.shopify.com/s/files/1/0486/0484/0096/files/compare_and_contrast_two_paintings_essay.pdf) [31861833966.pdf](https://cdn.shopify.com/s/files/1/0483/4164/7523/files/31861833966.pdf) [wexug.pdf](https://cdn.shopify.com/s/files/1/0432/1456/9640/files/wexug.pdf) vampire [academy](https://jufaxexave.weebly.com/uploads/1/3/0/7/130775513/mijowaviveti.pdf) 5 pdf an [introduction](https://milavigik.weebly.com/uploads/1/3/2/8/132815866/9164513.pdf) to medicinal chemist stream captain [america](https://zugufavowi.weebly.com/uploads/1/3/0/8/130874222/zekijufe.pdf) ninja [heroes](https://uploads.strikinglycdn.com/files/b2fdbd92-5bd1-459a-8cf0-acefd97ecd70/ninja_heroes_hack_apk.pdf) hack apk [biology](https://uploads.strikinglycdn.com/files/ce9c694f-d9d9-4658-87df-7e1868ced7d1/biology_notes_for_ssc_je.pdf) notes for ssc je pdf [alternance](https://uploads.strikinglycdn.com/files/a6677d92-74ec-4f17-a567-c1e6d33c06c1/razuvanikilaligageker.pdf) codique pdf basic statistics test [questions](https://cdn-cms.f-static.net/uploads/4376625/normal_5f8c0633a2984.pdf) and answers pdf wireless [charging](https://cdn-cms.f-static.net/uploads/4373519/normal_5f8a2c86ea3d9.pdf) pad for android the physics of [synchrotron](https://cdn-cms.f-static.net/uploads/4366003/normal_5f875067da012.pdf) radiation pdf bajada de cargas [ejemplo](https://cdn-cms.f-static.net/uploads/4365652/normal_5f87743e3810a.pdf) pdf truck driving [simulator](https://uploads.strikinglycdn.com/files/14e535b5-b52a-4feb-87b1-e3d284a3cc76/gakazonumejodup.pdf) game apk reading [strategies](https://uploads.strikinglycdn.com/files/e4bc89df-6648-4b88-bbfe-58f0b311ac13/zidebatosebegajoxisi.pdf) book by jennifer serravallo pdf heb isd [substitute](https://uploads.strikinglycdn.com/files/615fa4eb-bd0e-434e-8277-1c91bc79fff4/heb_isd_substitute_pay_schedule.pdf) pay schedule [normal\\_5f8cafe0ece5d.pdf](https://cdn-cms.f-static.net/uploads/4380384/normal_5f8cafe0ece5d.pdf) [normal\\_5f8a008b111b2.pdf](https://cdn-cms.f-static.net/uploads/4366032/normal_5f8a008b111b2.pdf) [normal\\_5f8c232b29f35.pdf](https://cdn-cms.f-static.net/uploads/4384484/normal_5f8c232b29f35.pdf) [normal\\_5f88553da12c1.pdf](https://cdn-cms.f-static.net/uploads/4366022/normal_5f88553da12c1.pdf)